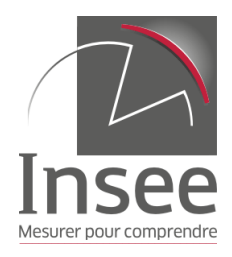

# **NOTICE EXPLICATIVE**

# **Enquête de fréquentation dans les hébergements collectifs touristiques**

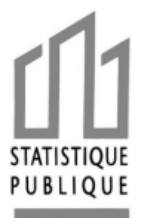

Nous vous invitons à répondre à l'enquête de fréquentation dans les hébergements collectifs touristiques via le site :

#### **http://entreprises.stat-publique.fr**

Pour accéder au questionnaire, vous devrez vous identifier par un code d'accès et un mot de passe fournis par l'Insee.

Le niveau de sécurisation du site de réponse de l'Insee correspond à ce qui est employé par les sites bancaires ou commerciaux et garantit la confidentialité des données communiquées.

# **I. QUESTIONNAIRE**

#### **1. Caractéristiques de votre établissement :**

Au recto du questionnaire figurent, pré-imprimées, les caractéristiques de votre établissement telles qu'elles sont renseignées dans nos fichiers. En cas de changement ou d'erreur, nous vous invitons à modifier l'information à droite du cadre.

#### a) Définition des classements

#### **Classement : ……………**

- Le classement des villages de vacances est déterminé par Atout France. Ce classement va de la catégorie « **1 étoile** » à la catégorie « **5 étoiles** ». Les villages de vacances non classés selon les nouvelles normes sont marqués « non classé » sur le questionnaire.
- Les auberges de jeunesse sont classées selon des critères très diversifiés en 4 catégories (**de 1 à 4 sapins**).
- Le classement des résidences de tourisme est déterminé par Atout France. Ce classement va de la catégorie **« 1 étoile »** à la catégorie **« 5 étoiles »**. Les résidences non classées selon les nouvelles normes sont marquées « non classé » sur le questionnaire.
- b) Capacité d'accueil

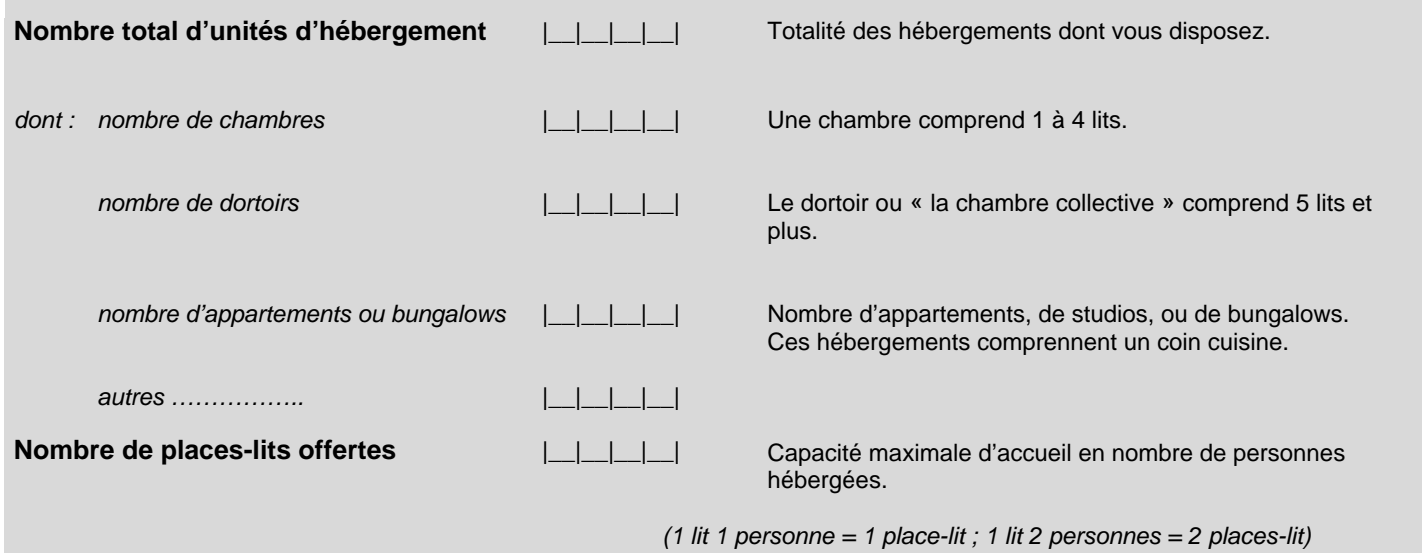

Le nombre total d'unités d'hébergement correspond au nombre d'hébergements que vous mettez à la disposition de la clientèle. Ce total est à détailler par type d'hébergement (chambres, dortoirs, appartements ou bungalows, et autres).

#### c) Date d'ouverture

Nous vous demandons de prêter la plus grande attention aux dates d'ouverture : elles déterminent le calcul du taux d'occupation (proportion d'hébergements occupés par rapport aux hébergements offerts) en fonction du nombre de jours ouverts dans le mois.

Vous pouvez remplir ci-dessous vos différentes dates d'ouverture au cours de l'année.

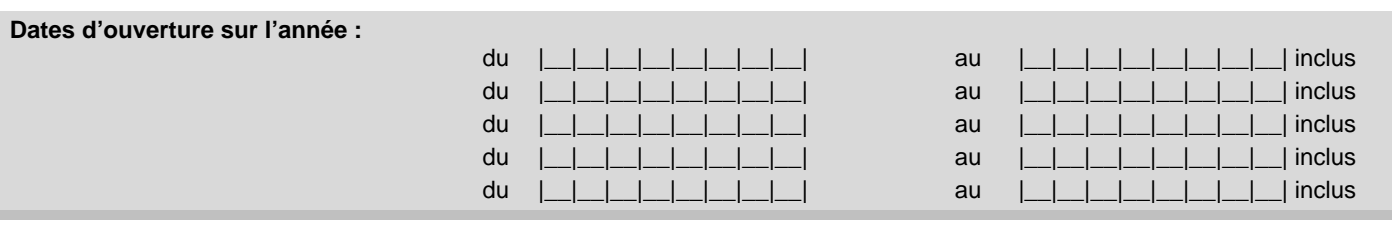

#### **2. Occupation des équipements chaque jour du mois :**

Vous devez indiquer pour chaque jour du mois le nombre d'unités d'hébergements occupées, ainsi que le nombre de personnes ayant passé la nuit. **Les unités d'hébergement louées et occupées par un Tour-Operator doivent être comptabilisées.**

Cette information permettra de calculer des taux d'occupation pour le mois ou pour toute période infra-mensuelle. Bien préciser **''0'' s'il n'y a eu aucune nuitée,** et **''F'' si l'hébergement était fermé** le jour considéré.

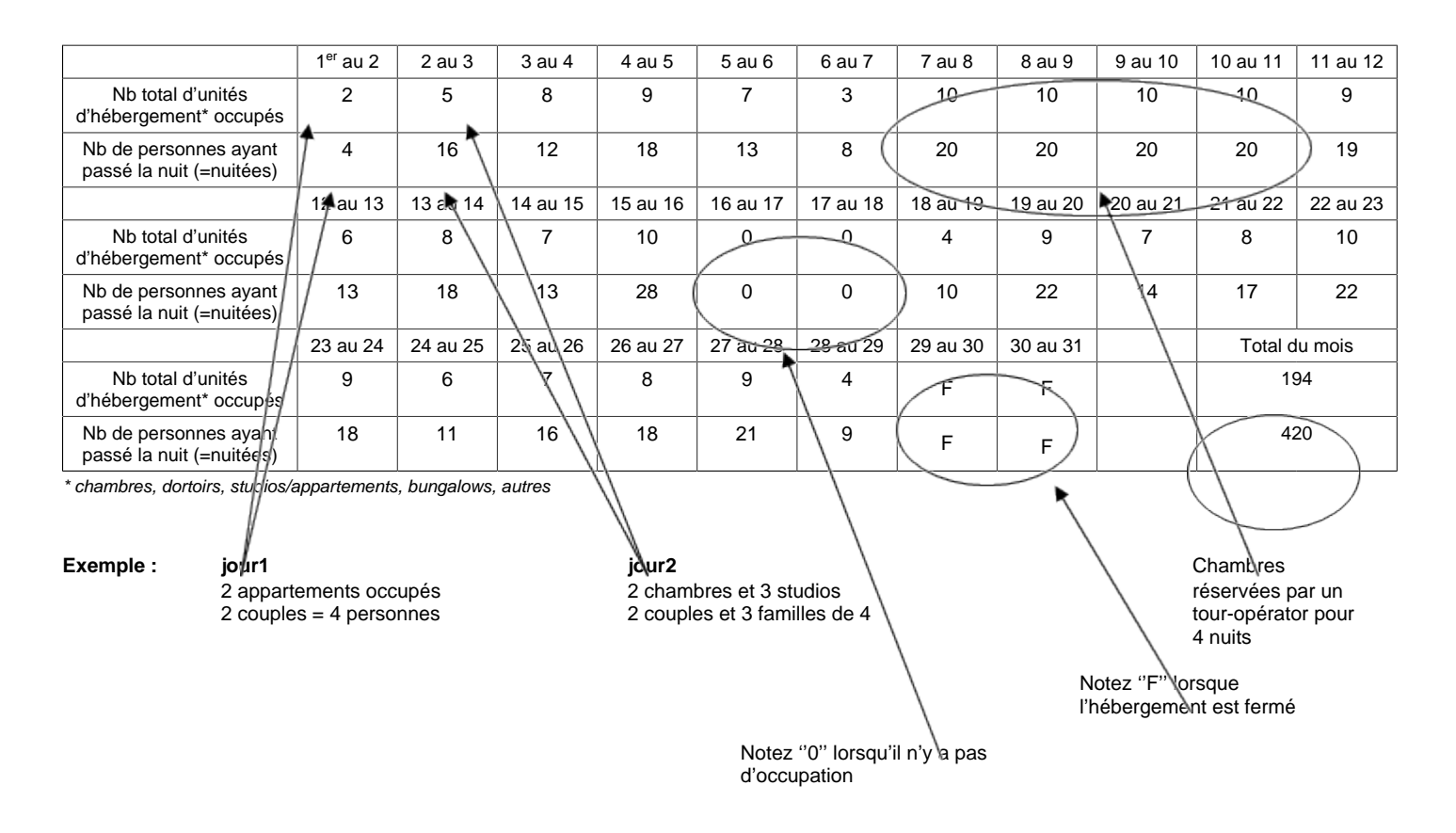

Remarque : on assimile à la clientèle « Tour-Operator », la clientèle dont le séjour a fait l'objet d'une commercialisation indirecte, via un comité d'entreprise ou une agence par exemple.

### **3. Fréquentation mensuelle :**

On compte une arrivée dès qu'une nouvelle personne arrive dans l'hébergement le mois concerné. On compte une nuitée par personne et par nuit passée dans l'hébergement durant le mois concerné.

Les arrivées et nuitées doivent être réparties selon le pays de résidence des touristes.

**Les arrivées et nuitées des Tours-Operators doivent être comptabilisées.**

La liste des pays figurant dans le tableau à remplir peut être complétée ; une liste complémentaire de pays est fournie sur le questionnaire et ci-dessous.

Cette liste a été revue et détaille les 28 pays de l'Union Européenne, conformément à la Directive Européenne.

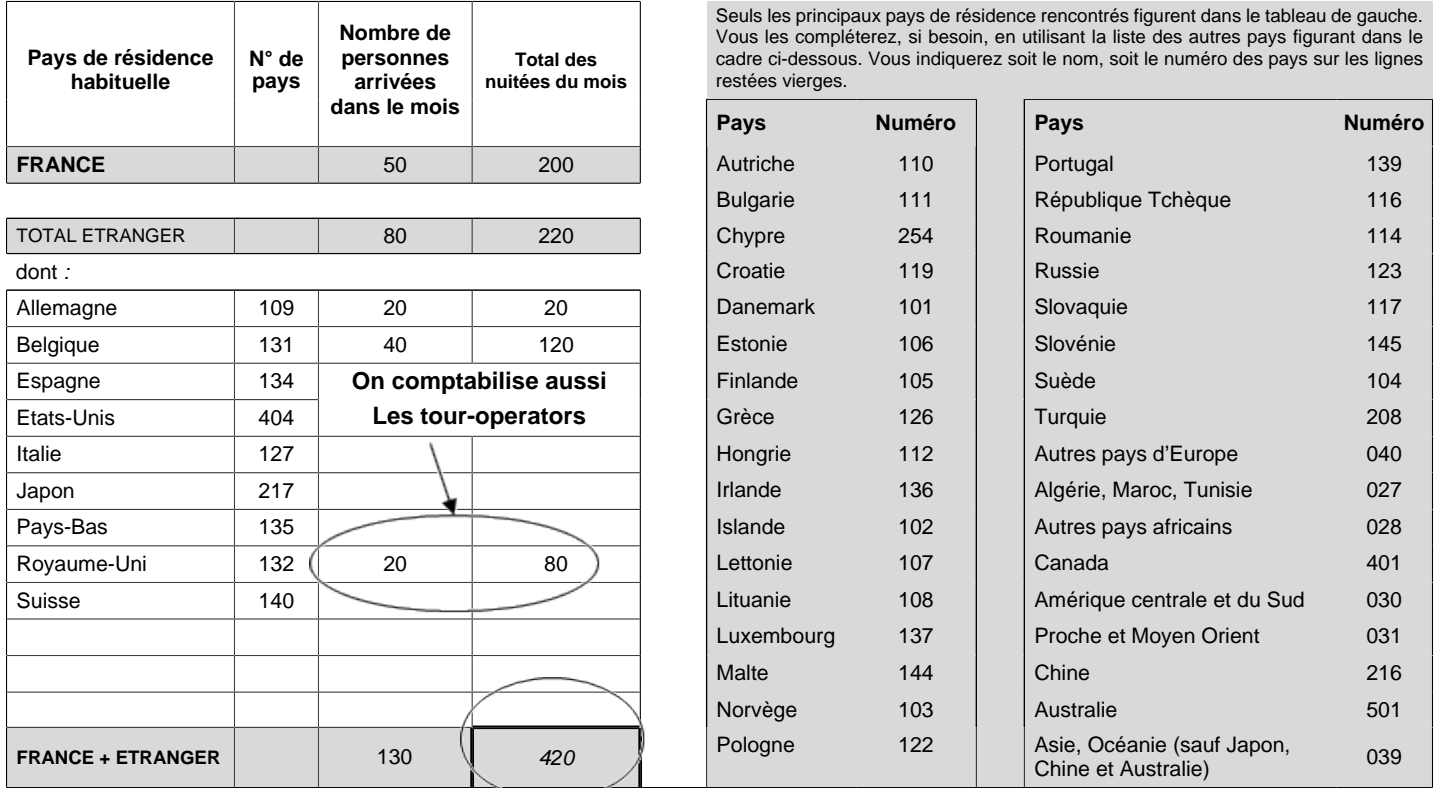

**Attention : le total des nuitées comprend aussi les nuitées des personnes arrivées le mois précédent**

#### **Contrôle des totaux :**

Le total du nombre de nuitées du mois du tableau 2 (occupation des équipements chaque jour du mois) doit être le même que celui du tableau 3 (fréquentation mensuelle). Ainsi, dans l'exemple ci-dessus, le total des nuitées France+Etranger du tableau 3 est bien égal au total mensuel des nuitées du tableau 2 (ici 420).

### **4. Profil de la clientèle :**

Il est demandé d'estimer la part en pourcentage que représente chaque type de clientèle dans l'ensemble des nuitées du mois.

Exemple :

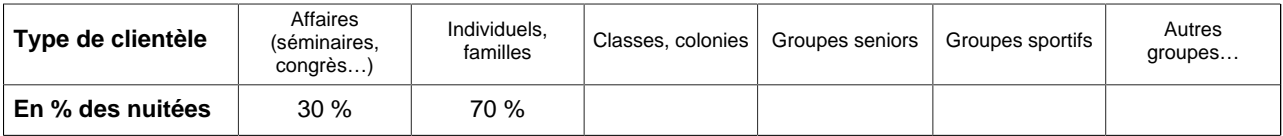

#### **5. Chiffre d'affaires hébergement HT** : montant du chiffre d'affaires HT du mois

(activité hébergement uniquement – hors restauration et éventuelles prestations annexes\*) ............€

\* Pour plus de précisions, merci de vous référer à la notice explicative

#### **Champ :**

Le chiffre d'affaires mensuel hors taxe représente le total des montants facturés au titre du mois concerné et provenant de l'activité d'hébergement.

Il comprend également les services de type hôtelier proposés avec supplément dans les hébergements (lits faits à l'arrivée, ménage en fin de séjour, location de draps).

Cela intègre l'activité menée directement auprès de la clientèle mais aussi celle liée à la commercialisation indirecte d'unités d'hébergement par l'intermédiaire de Tour-Operator (T.O.)

#### **Eléments hors champ :**

Il est demandé dans la mesure du possible de ne pas intégrer dans le chiffre d'affaires les **activités annexes** : restauration, activités payantes éventuellement proposées (notamment accès à des équipements de loisirs ou sportifs, cours sportifs, accueil d'enfants, etc.).

Si vous utilisez un **logiciel de gestion**, nous vous invitons à vous renseigner auprès de votre éditeur de logiciel sur la possibilité d'éditer le chiffre d'affaires à partir du logiciel.

**A noter** : Dans toutes ses enquêtes, l'Insee garantit la **confidentialité des réponses**, vis-à-vis de tiers, et notamment ces renseignements ne peuvent en aucun cas être utilisés à des fins de contrôle fiscal.

## **II. GRILLE D'AIDE**

L'Insee tient à votre disposition une grille journalière d'aide au remplissage des arrivées et nuitées. Cette grille vous permet de saisir chaque jour les unités d'hébergements occupées (que vous pouvez aussi remplir directement sur le questionnaire) et surtout les arrivées du jour et le nombre de personnes présentes dans l'hébergement chaque jour (ou nuit, ce qui revient à compter les nuitées quotidiennement).

Ce travail quotidien peut faciliter le remplissage du questionnaire en fin de mois, puisqu'il suffit alors de calculer le total des arrivées et nuitées journalières pour remplir la partie « arrivées / nuitées » du mois.

Si vous souhaitez recevoir cette grille d'aide au remplissage (support papier ou en fichier Excel), vous pouvez contacter le gestionnaire dont les références figurent sur le questionnaire ou la télécharger sur le site : **www.entreprises.insee.fr**